МИНИСТЕРСТВО ОБРАЗОВАНИЯ И НАУКИ ХАБАРОВСКОГО КРАЯ КРАЕВОЕ ГОСУДАРСТВЕННОЕ БЮДЖЕТНОЕ ПРОФЕССИОНАЛЬНОЕ ОБРАЗОВАТЕЛЬНОЕ УЧРЕЖДЕНИЕ «ХАБАРОВСКИЙ ТЕХНИКУМ ТЕХНОСФЕРНОЙ БЕЗОПАСНОСТИ И ПРОМЫШЛЕННЫХ ТЕХНОЛОГИЙ»

# **РАБОЧАЯ ПРОГРАММА УЧЕБНОЙ ПРАКТИКИ**

# **ПРОФЕССИОНАЛЬНОГО МОДУЛЯ**

# **ПМ.01 СОЗДАНИЕ И КОРРЕКТИРОВКА КОМПЬЮТЕРНОЙ (ЦИФРОВОЙ) МОДЕЛИ**

# **ПМ 02 ОРГАНИЗАЦИЯ И ВЕДЕНИЕ ТЕХНОЛОГИЧЕСКОГО ПРОЦЕССА СОЗДАНИЯ ИЗДЕЛИЙ ПО КОМПЬЮТЕРНОЙ (ЦИФРОВОЙ) МОДЕЛИ НА УСТАНОВКАХ ДЛЯ АДДИТИВНОГО ПРОИЗВОДСТВА.**

для специальности 15.02.09 «Аддитивные технологии» (базовой подготовки) подготовки

> г. Хабаровск 2020 г.

Рабочая программа учебной практики по профессиональному модулю код и название модуля, составлена на основе Федерального государственного образовательного стандарта среднего профессионального образования по специальности 15.02.09 «Аддитивные технологии»

Организация-разработчик: Краевое государственное бюджетное профессиональное образовательное учреждение «Хабаровский техникум техносферной безопасности и промышленных технологий»

Разработчики:

Лукашевич Марина Викторовна - преподаватель Краевое государственное бюджетное профессиональное образовательное учреждение «Хабаровский техникум техносферной безопасности и промышленных технологий»

 Рассмотрено и одобрено на заседании ПЦК «Инженерных и промышленных технологий»

Протокол № \_\_\_\_\_\_\_\_\_ от «\_\_\_\_»\_\_\_\_\_\_\_\_\_\_20\_\_\_\_\_\_г. Председатель ПЦК Лукашевич М.В. (\_\_\_\_\_\_\_\_\_\_\_\_\_\_\_\_\_\_\_\_\_). Согласовано на заседании методического совета Протокол № \_\_\_\_\_\_\_\_\_ от «\_\_\_\_»\_\_\_\_\_\_\_\_\_\_20\_\_\_\_\_\_г. Председатель МС \_\_\_\_\_\_\_\_\_\_\_\_\_ (\_\_\_\_\_\_\_\_\_\_\_\_\_\_\_\_\_\_\_\_\_).

Эксперты: Шестакова Алина Петровна – генеральный директор ООО «Филамент»

# СОДЕРЖАНИЕ

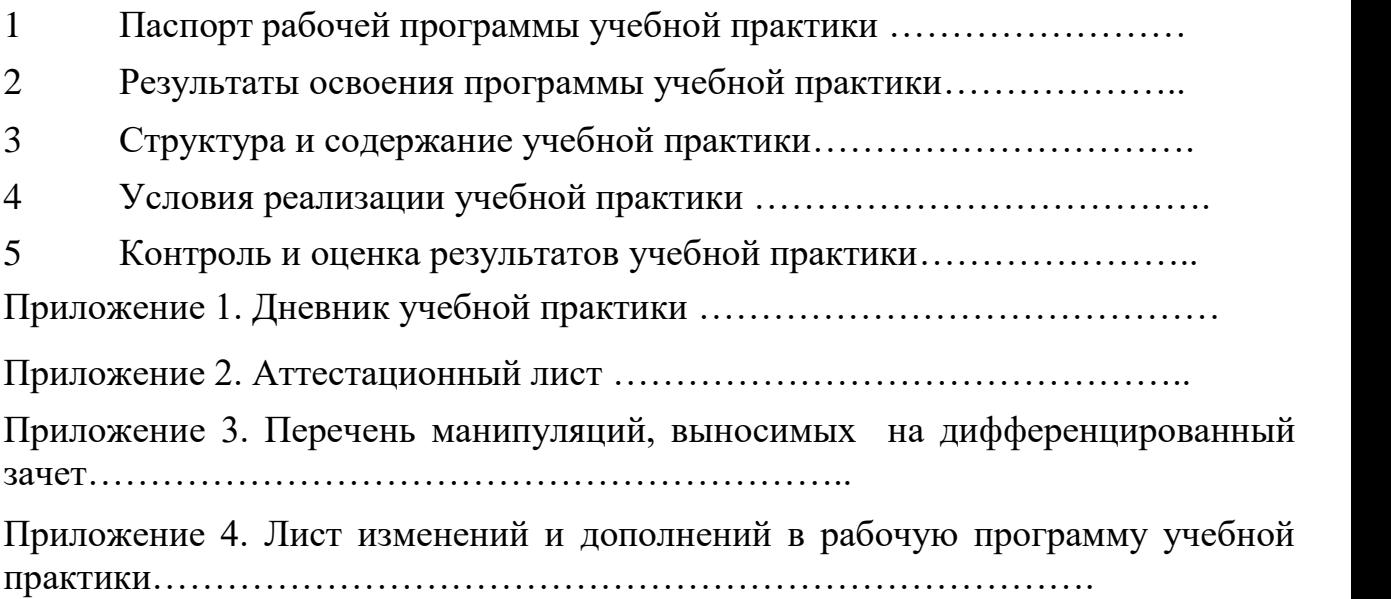

# **1 ПАСПОРТ РАБОЧЕЙ ПРОГРАММЫ УЧЕБНОЙ ПРАКТИКИ**

# **1.1 Область применения рабочей программы учебной практики**

Рабочая программа учебной практики по профессиональному модулю (далее рабочая программа) – является частью программы подготовки специалистов среднего звена (далее ППССЗ) в соответствии с ФГОС по специальности СПО 15.02.09 «Аддитивные технологии», в части освоения основного вида профессиональной деятельности (далее - ВПД):

-Создание и корректировка компьютерной (цифровой) модели;

-Организация и ведение технологического процесса создания изделий по компьютерной (цифровой) модели на аддитивных установках;

-Организация и проведение технического обслуживания и ремонта аддитивных установок и соответствующих профессиональных компетенций (ПК):

Профессиональные компетенции, включающие в себя способность выпускника (перечисляются в соответствии с ФГОС СПО):

ПК 1.1. Применять средства бесконтактной оцифровки для целей компьютерного проектирования, входного и выходного контроля. ПК 1.2. Создавать и корректировать средствами компьютерного

проектирования цифровые трехмерные модели изделий.

Организация и ведение технологического процесса создания изделий по компьютерной (цифровой) модели на установках для аддитивного производства.

ПК 2.1. Организовывать и вести технологический процесс на установках для аддитивного производства.

ПК 2.2. Контролировать правильность функционирования установки, регулировать ее элементы, корректировать программируемые параметры. ПК 2.3. Проводить доводку и финишную обработку изделий, созданных на установках для аддитивного производства.

ПК 2.4. Подбирать параметры аддитивного технологического процесса и разрабатывать оптимальные режимы производства изделий на основе технического задания (компьютерной/цифровой модели).

# **1.2 Цели и задачи учебной практики**

# **Цели учебной практики:**

Целью учебной практики является формирование у обучающихся умений, приобретение первоначального практического опыта для последующего формирования профессиональных компетенций и необходимых для выполнения профессиональной деятельности общих компетенций по специальности в части освоения ВПД

- Создание и корректировка компьютерной (цифровой) модели;

- Организация и ведение технологического процесса создания

изделий по компьютерной (цифровой) модели на аддитивных установках;

#### Задачами учебной практики являются:

- использовать отведенное для учебной практики время для отработки каждым студентом на данном этапе обучения целесообразного, необходимого и достаточного набора практических умений, важных для последующего формирования заданных программой модуля компетенций;

-создание условий для выработки первичного профессионального опыта в соответствии с программой модуля;

- создание условий для привлечения студента к осознанному осмыслению и самооценке собственной деятельности.

ПМ.01 Создание и корректировка компьютерной (цифровой) модели; В результате прохождения учебной практики обучающийся должен: иметь практический опыт:

- создания компьютерных моделей посредством бесконтактной оцифровки реальных объектов и их подготовки к производству;

непосредственного моделирования по чертежам  $\mathbf{M}$ техническим заданиям в программах компьютерного моделирования;

#### уметь:

выбирать необходимую систему бесконтактной оцифровки  $\, {\bf B}$ соответствии с поставленной задачей (руководствуясь необходимой точностью, габаритами объекта, подвижностью неподвижностью,  $e_{\Gamma}$ ИЛИ световозвращающей способностью и иными особенностями);

осуществлять наладку и калибровку систем бесконтактной оцифровки;  $\overline{\phantom{0}}$ 

выполнять подготовительные работы для бесконтактной оцифровки;  $\frac{1}{2}$ 

выполнять работы по бесконтактной оцифровке реальных объектов при  $\overline{\phantom{0}}$ помощи систем оптической оцифровки различных типов;

 $\equiv$ осуществлять проверку и исправление ошибок в оцифрованных моделях;

- осуществлять оценку точности оцифровки посредством сопоставления с оцифровываемым объектом;

моделировать необходимые объекты, предназначенные ЛЛЯ последующего производства в компьютерных программах, опираясь на чертежи, технические задания или оцифрованные модели;

#### знать:

- типы систем бесконтактной оцифровки и области их применения;

- принцип действия различных систем бесконтактной оцифровки;

- правила осуществления работ по бесконтактной оцифровки для целей производства;

устройство, правила калибровки и проверки на точность систем бесконтактной оцифровки;

требования к компьютерным моделям, предназначенным для производства на установках послойного синтеза.

ПМ.02: Организация и ведение технологического процесса создания изделий по компьютерной (цифровой) модели на аддитивных установках

#### **иметь практический опыт:**

– управления загрузкой материалов для синтеза;

– контроля работы подающих и дозаторных систем, сопровождения (контроля) рабочего цикла аддитивной установки;

– контроля и регулировки рабочих параметров аддитивных установок;

– руководства на уровне технологического звена по подготовке аддитивных установок к запуску, подготовке и рекуперации рабочих материалов;

– выполнения работ по доводке и финишной обработке изделий, полученных посредством аддитивных технологий, в соответствии с техническим заданием с применением токарных и фрезерных станков с числовым программным управлением (далее - ЧПУ), гидроабразивных установок, расточных станков и ручного инструмента;

– выполнения работ по проверке соответствия готовых изделий техническому заданию с применением ручного измерительного инструмента и систем бесконтактной оцифровки;

**уметь:**

– выбирать технологию послойного синтеза в соответствии с решаемой производственной задачей, технологиями последующей обработки деталей и/или технологий дальнейшего использования синтезированных объектов;

– выбирать материал для послойного синтеза и оптимальные параметры процесса в соответствии с решаемой производственной задачей, технологиями последующей обработки деталей и/или технологий дальнейшего использования синтезированных объектов;

– подбирать технологическое оборудование, станки, инструменты и разрабатывать оснастку для финишной обработки изделий, полученных послойным синтезом;

– определять оптимальный технологический цикл финишной обработки изделия;

– определять оптимальные методы контроля качества;

– проводить анализ отклонений готовых изделий от технического задания;

– эффективно использовать материалы и оборудование;

– заполнять маршрутно-технологическую документацию на эксплуатацию оборудования;

#### **знать:**

– назначение и область применения существующих типов аддитивных установок и используемые в них материалы;

– технические параметры, характеристики различных видов аддитивны установок;

– особенности и требования технологий последующей обработки деталей на токарных и фрезерных станках с ЧПУ и установках гидроабразивной полировки;

– особенности дальнейшего использования синтезированных объектов для литья в качестве выплавляемых или выжигаемых моделей, литейных форм и стержней;

– технические параметры, характеристики и особенности современных токарных и фрезерных станков с ЧПУ, координатно-расточных станков, установок гидроабразивной обработки, ручных измерительных инструментов и систем бесконтактной оцифровки;

### **1.3 Тематический план учебной практики**

Учебная практика реализуется по каждому из видов профессиональной деятельности, предусмотренных ФГОС СПО и ППССЗ. Тематический план учебной практики представлен в таблице 3.

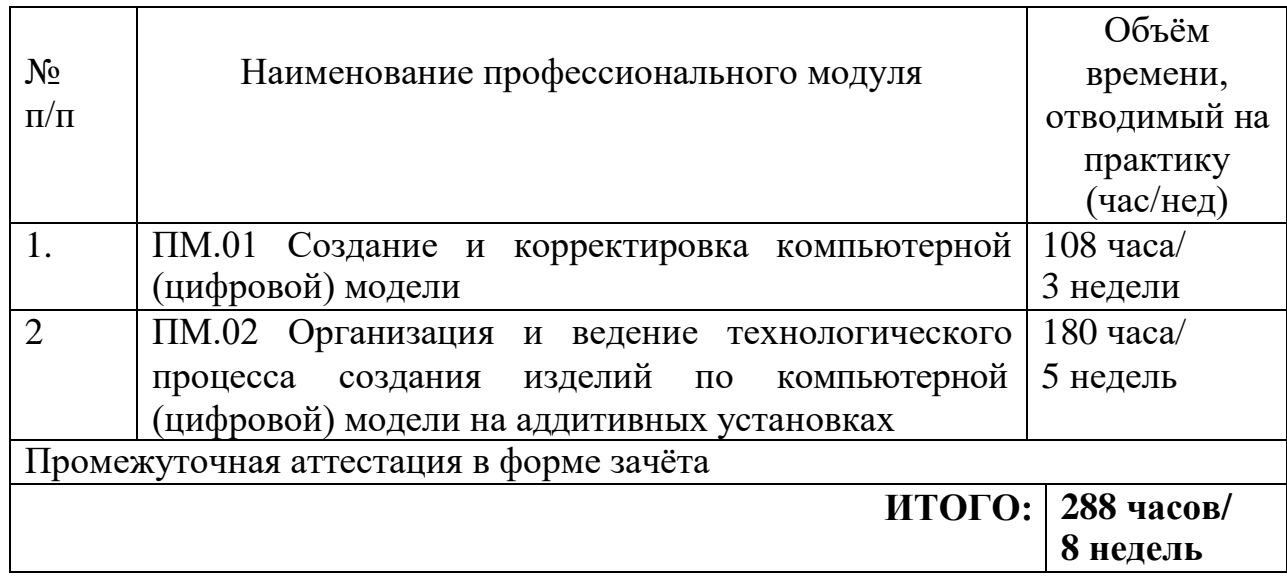

Таблица 1 – Тематический план учебной практики

### **1.4 Формы проведения учебной практики**

Учебная практика проводится в форме практической деятельности обучающихся под непосредственным руководством и контролем преподавателей профессионального модуля.

#### **1.5 Место и время проведения учебной практики**

Учебная практика проводится в оснащенных кабинетах техникума и на базах практической подготовки КГБ ПОУ ХТТБПТ «Хабаровский техникум техносферной безопасности и промышленных технологий» *(организации).*

Время прохождения учебной практики определяется графиком учебного процесса и расписанием занятий.

Продолжительность рабочего дня обучающихся при прохождении учебной практики – 6 часов и не более 36 академических часов в неделю.

# **1.6 Отчетная документация по результатам учебной практики**

1. Дневник учебной практики **-** обучающиеся обязаны вести в период прохождения учебной практики (Приложение 1),

2. Аттестационный лист (вкладывается в портфолио студента) преподаватели ПМ заполняют на каждого обучающегося (Приложение 2)

# **2 РЕЗУЛЬТАТЫ ОСВОЕНИЯ ПРОГРАММЫ УЧЕБНОЙ ПРАКТИКИ**

Результатом освоения программы учебной практики является формирование умений, приобретение обучающимися первоначального практического опыта при овладении ВПД:

-Создание и корректировка компьютерной (цифровой) модели;

-Организация и ведение технологического процесса создания изделий по

компьютерной (цифровой) модели на аддитивных установках;

-Организация и проведение технического обслуживания и ремонта аддитивных установок и соответствующих профессиональных компетенций

в том числе, профессиональными (ПК) и общими (ОК) компетенциями:

| Код         | Наименование результата обучения                        |
|-------------|---------------------------------------------------------|
| формируемых |                                                         |
| общих       |                                                         |
| компетенций |                                                         |
| OK 1.       | своей<br>Понимать сущность и социальную значимость      |
|             | будущей профессии, проявлять к ней устойчивый интерес   |
| OK 2.       | Организовывать собственную деятельность, выбирать       |
|             | типовые методы и способы выполнения профессиональных    |
|             | задач, оценивать их эффективность и качество            |
| OK 3.       | Принимать решения в стандартных и нестандартных         |
|             | ситуациях и нести за них ответственность                |
| OK 4.       | Осуществлять поиск и использование информации,          |
|             | необходимой для эффективного выполнения                 |
|             | профессиональных задач, профессионального и личностного |
|             | развития                                                |
| OK 5.       | Использовать информационно-коммуникационные             |
|             | технологии в профессиональной деятельности              |
| OK 6.       | Работать в коллективе, эффективно общаться с коллегами, |
|             | руководством, подчиненными                              |

Таблица 2 – Общие компетенции (ОК) формируемые у обучающихся в результате прохождения учебной практики

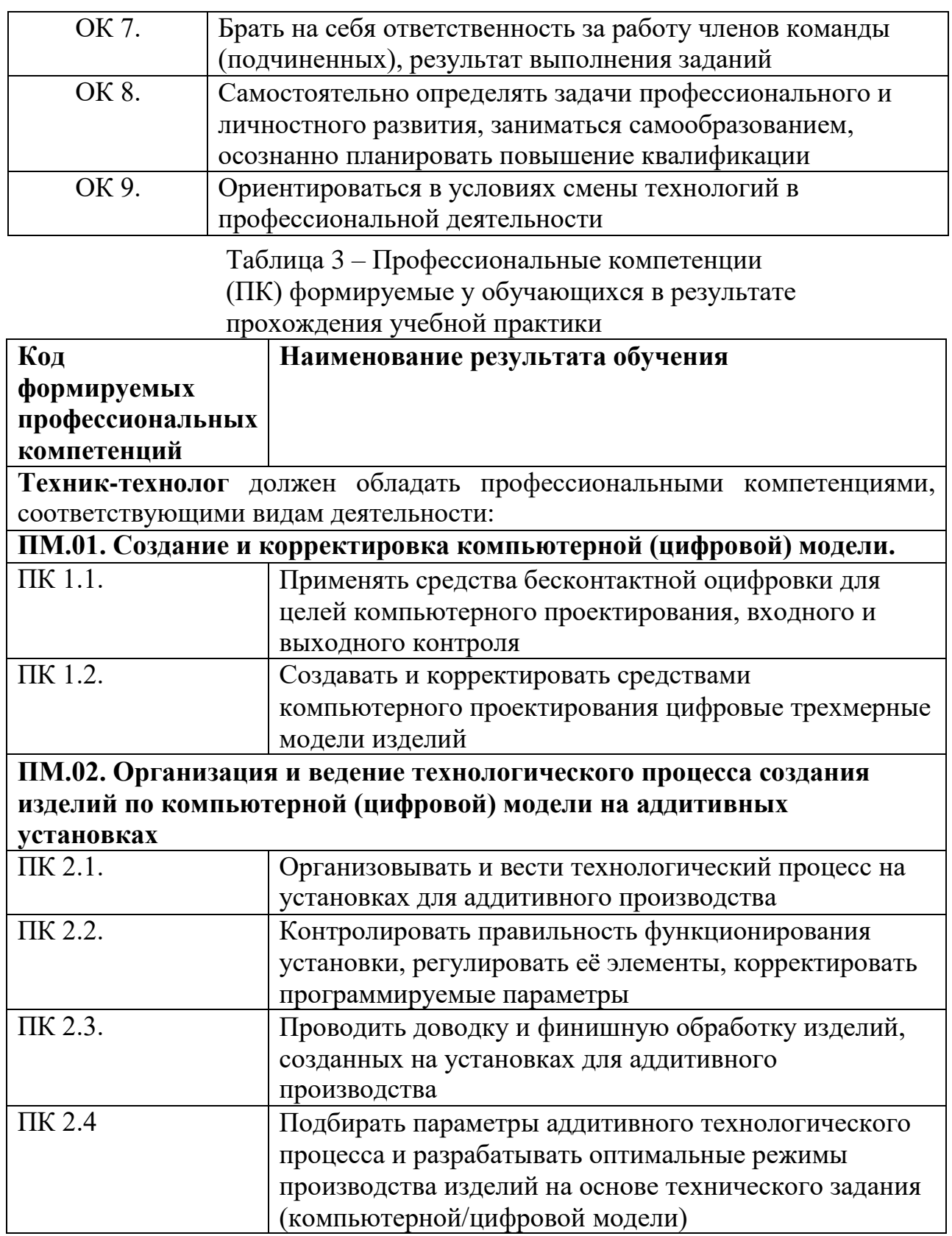

# **3 СТРУКТУРА И СОДЕРЖАНИЕ УЧЕБНОЙ ПРАКТИКИ**

Таблица 4 – Примерное распределение общей трудоёмкости учебной практики (для очной формы обучения) и уровень освоения

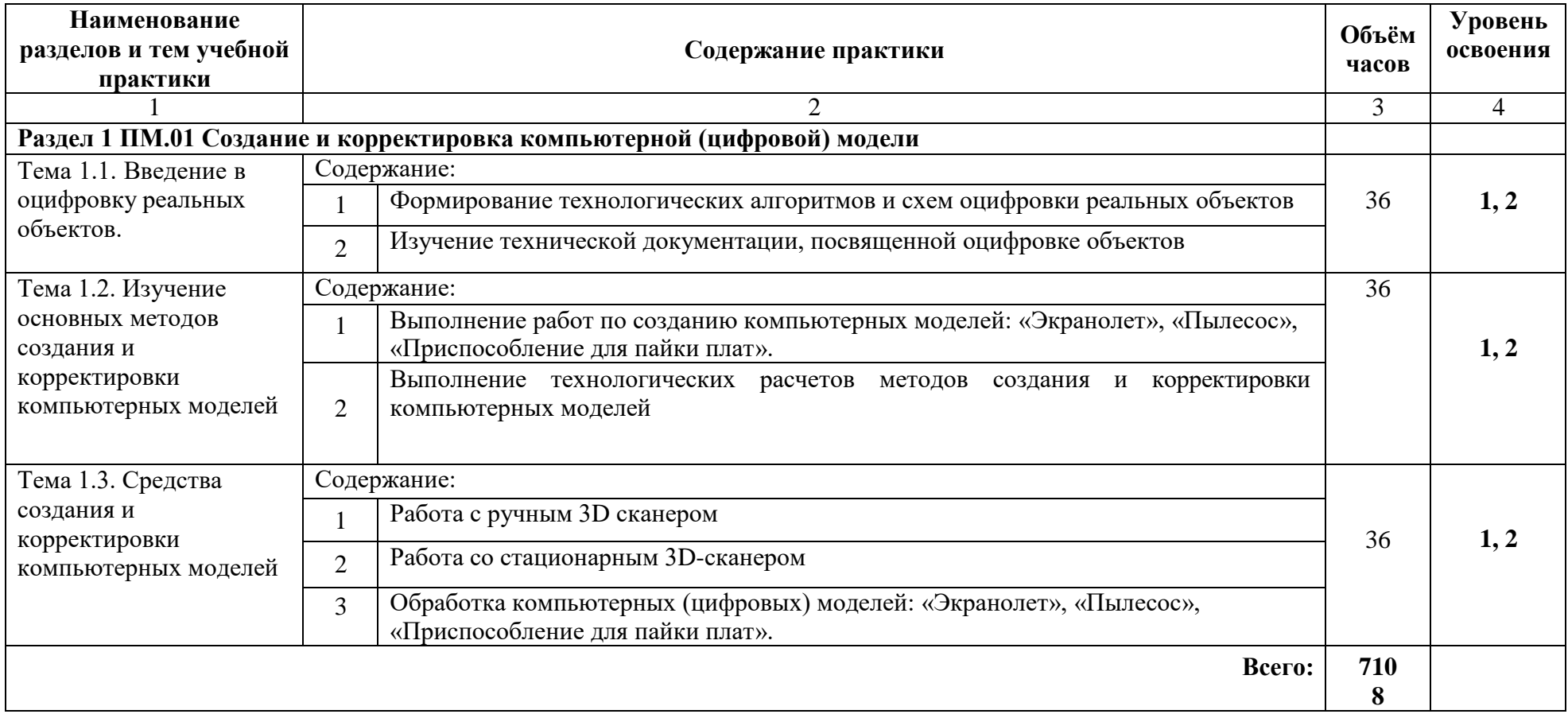

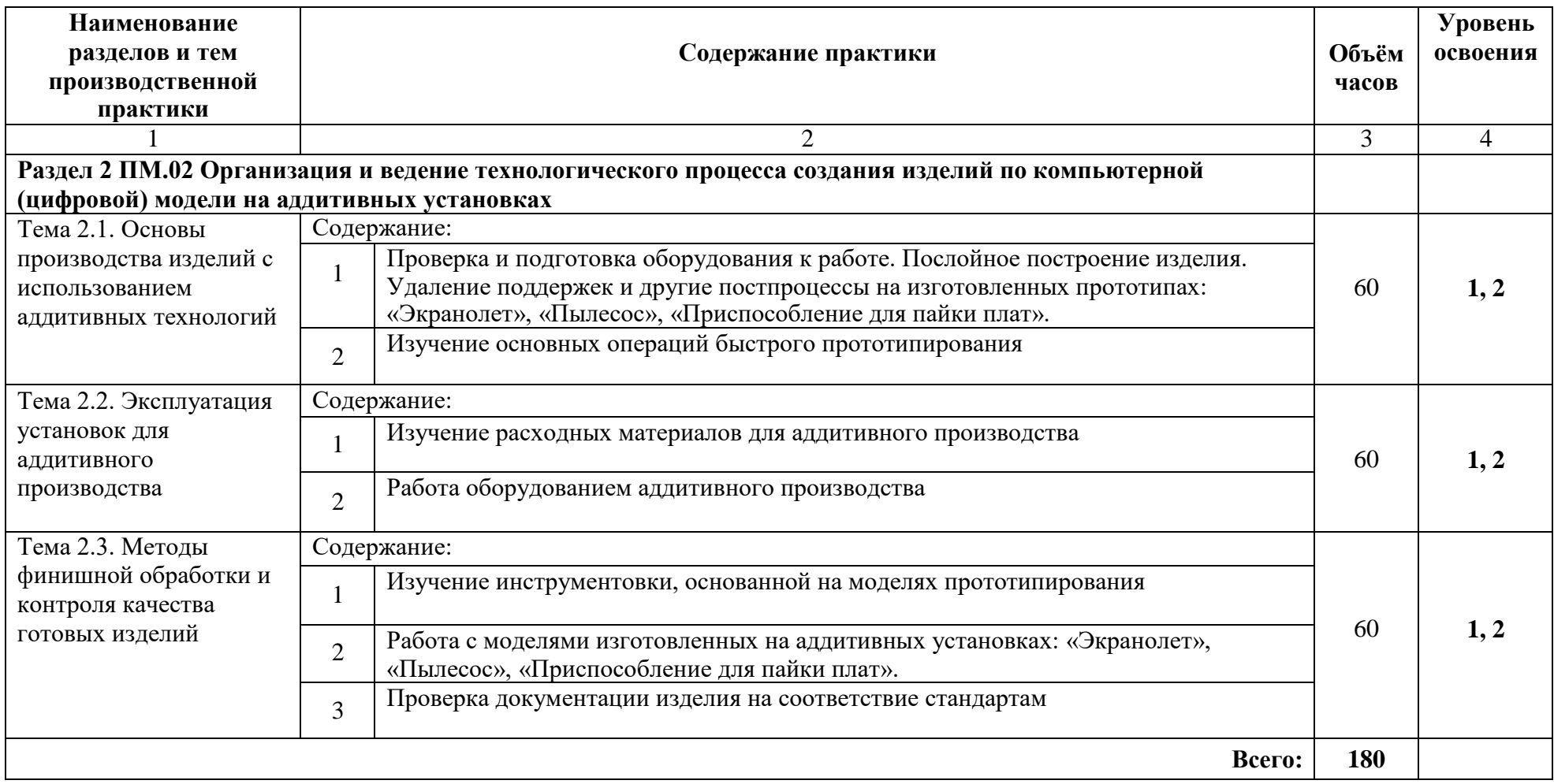

# **4 УСЛОВИЯ РЕАЛИЗАЦИИ ПРОГРАММЫ УЧЕБНОЙ ПРАКТИКИ**

# **4.1 Требования к условиям допуска обучающихся к учебной практике**

К учебной практике допускаются обучающиеся, освоившие МДК 01.01 Средства оцифровки реальных объектов ; МДК 01.02 Методы создания и корректировки компьютерных моделей. Перед выходом на практику обучающийся должен: **уметь:**

- Выбирать необходимую систему бесконтактной оцифровки в соответствии с поставленной задачей (руководствуясь необходимой точностью, габаритами объекта, его подвижностью или неподвижностью, световозвращающей способностью и иными особенностями);
- Осуществлять наладку и калибровку систем бесконтактной оцифровки;
- Выполнять подготовительные работы для бесконтактной оцифровки;
- Выполнять работы по бесконтактной оцифровки реальных объектов при помощи систем оптической оцифровки различных типов;
- Выполнять графические изображения технологического оборудования и технологических схем в ручной и машинной графике;
- Выполнять эскизы, технические рисунки и чертежи деталей, их элементов, узлов в ручной и машинной графике;
- Использовать электронные приборы и устройства;
- Осуществлять проверку и исправление ошибок в оцифрованных моделях;
- Осуществлять оценку точности оцифровки посредством сопоставления с оцифровываемым объектом;
- Моделировать необходимые объекты, предназначенные для последующего производства в компьютерных программах, опираясь на чертежи, технические задания или оцифрованные модели;
- Выполнять комплексные чертежи геометрических тел и проекции точек, лежащих на их поверхности, в ручной и машинной графике;
- Оформлять технологическую и конструкторскую документацию в соответствии с действующей нормативно-технической документацией;
- Читать чертежи, технологические схемы, спецификации и технологическую документацию по профилю специальности;
- Выбирать средства измерений;
- Выполнять измерения и контроль параметров изделий;
- Определять предельные отклонения размеров по стандартам, технической документации;
- Определять характер сопряжения (группы посадки) по данным чертежей, по выполненным расчетам;
- Применять требования нормативных документов к производимой продукции и производственным процессам;
- Использовать в профессиональной деятельности программные продукты автоматизированного проектирования технологических процессов.
- Выбирать технологию послойного синтеза в соответствии с решаемой производственной задачей, технологиями последующей обработки деталей и/или технологий дальнейшего использования синтезированных объектов;
- Выбирать материал для послойного синтеза и оптимальные параметры процесса в соответствии с решаемой производственной задачей, технологиями последующей обработки деталей и/или технологий дальнейшего использования синтезированных объектов;
- Заполнять маршрутно-технологическую документацию на эксплуатацию оборудования;
- Распознавать и классифицировать конструкционные и сырьевые полимерные, металлические и керамические материалы, применяемые в производстве, по маркировке, внешнему виду, происхождению, свойствам, составу, назначению и способу приготовления и классифицировать их;
- Правильно эксплуатировать электрооборудование;
- Использовать электронные приборы и устройства;
- Выбирать средства измерений;
- Выполнять измерения и контроль параметров изделий;
- Определять предельные отклонения размеров по стандартам, технической документации;
- Определять характер сопряжения (группы посадки) по данным чертежей, по выполненным расчетам;
- Применять требования нормативных документов к производимой продукции и производственным процессам;
- Защищать свои права в соответствии с гражданским и трудовым законодательством Российской Федерации;
- Рассчитывать основные технико-экономические показатели деятельности подразделения (предприятия);
- Разрабатывать бизнес-план;
- Использовать в профессиональной деятельности программные продукты автоматизированного проектирования технологических процессов
- Подбирать технологическое оборудование, станки, инструменты и разрабатывать оснастку для финишной обработки изделий, полученных послойным синтезом;
- Проводить анализ отклонений готовых изделий от технического задания;
- Определять оптимальный технологический цикл финишной обработки изделия;
- Определять оптимальные методы контроля качества;
- Определять твердость материалов;
- Осуществлять рациональный выбор параметров технологического процесса для обеспечения заданных свойств и требуемой точности изделия.
- Эффективно использовать материалы и оборудование;
- Проектировать операции технологического процесса производства продукции отрасли;

**знать:**

- Типы систем бесконтактной оцифровки и области их применения;
- Принцип действия различных систем бесконтактной оцифровки;
- Правила осуществления работ по бесконтактной оцифровки для целей производства;
- Правила выполнения чертежей, технических рисунков, эскизов и схем, геометрические построения и правила вычерчивания технических деталей;
- Классы точности и их обозначение на чертежах;
- Способы графического представления технологического оборудования и выполнения технологических схем в ручной и машинной графике;
- Виды электронных приборов и устройств, базовые электронные элементы и схемы;
- Устройство, правила калибровки и проверки на точность систем бесконтактной оцифровки;
- Требования к компьютерным моделям, предназначенным для производства на установках послойного синтеза
- Правила оформления и чтения конструкторской и технологической документации;
- Типы и назначение спецификаций, правила их чтения и составления;
- Требования государственных стандартов Единой системы конструкторской документации и Единой системы технологической документации;
- Методы измерения параметров и определения свойств материалов;
- Основные положения и цели стандартизации, сертификации и технического регулирования; Технические регламенты;
- Требования качества в соответствии с действующими стандартами;
- Основные понятия метрологии и технических измерений:
- Виды, методы, объекты и средства измерений; методы определения погрешностей измерений;
- Устройство, назначение, правила настройки и регулирования контрольноизмерительных инструментов и приборов;
- Основы взаимозаменяемости и нормирование точности; система допусков и посадок; квалитеты и параметры шероховатости;
- Основные сведения о сопряжениях в машиностроении;
- Система автоматизированного проектирования и ее составляющие;
- Принципы функционирования, возможности и практическое применение программных систем инженерной графики, инженерных расчетов, автоматизации подготовки и управления производства при проектировании изделий;
- Теория и практика моделирования трехмерной объемной конструкции, оформления чертежей и текстовой конструкторской документации;
- Системы управления данными об изделии (системы класса PDM);
- Понятие цифрового макета
- Виды вредных и опасных факторов на производстве, средства защиты;
- Правила безопасной эксплуатации установок и аппаратов;
- Особенности обеспечения безопасных условий труда в сфере профессиональной деятельности;
- Назначение и область применения существующих типов аддитивных установок и используемые в них материалы;
- Технические параметры, характеристики и особенности различных видов аддитивных установок;
- Классификацию, основные виды, маркировку, область применения и способы обработки конструкционных материалов, основные сведения об их назначении и свойствах, принципы их выбора для применения в производстве;
- Закономерности процессов кристаллизации и структурообразования полимеров, керамики, металлов и сплавов, а также виды их механической, химической, термической, гидравлической и газообработки;
- Литейные свойства полимеров различного отверждения, литейные свойства металлов и сплавов, закономерности процессов формирования структуры и свойств отливок
- Физико-химические явления при производстве заготовок методом литья; основные сведения о кристаллизации и структуре расплавов;
- Способы получения композиционных материалов;
- Сущность технологических процессов литья, спекания порошков, электровакуумного напыления, сварки, обработки металлов давлением и резанием;
- Виды электронных приборов и устройств; базовые электронные элементы и схемы;
- Основные положения и цели стандартизации, сертификации и технического регулирования;
- Требования качества в соответствии с действующими стандартами, технические регламенты;
- Виды, методы, объекты и средства измерений; методы определения погрешностей измерений;
- Устройство, назначение, правила настройки и регулирования контрольноизмерительных инструментов и приборов;
- Основы взаимозаменяемости и нормирование точности; система допусков и посадок; квалитеты и параметры шероховатости;
- Основные сведения о сопряжениях в машиностроении;
- Понятие правового регулирования в сфере профессиональной деятельности;
- Основные положения законодательных и нормативных правовых актов в области экономики;
- Материально-технические, трудовые и финансовые ресурсы отрасли и организации, показатели их эффективного использования;
- Производственная и организационная структура предприятия;
- Основы организации работы коллектива исполнителей, нормы дисциплинарной и материальной ответственности;
- Права и обязанности работника в сфере профессиональной деятельности;
- Система автоматизированного проектирования и ее составляющие;
- Технические параметры, характеристики и особенности современных токарных и фрезерных станков с ЧПУ, координатно-расточных станков,

установок гидроабразивной обработки, ручных измерительных инструментов и систем бесконтактной оцифровки;

- Особенности и требования технологий последующей обработки деталей на токарных и фрезерных станках с ЧПУ и установках гидроабразивной полировки;
- Особенности дальнейшего использования синтезированных объектов для литья в качестве выплавляемых или выжигаемых моделей, литейных форм и стержней;
- Методы измерения параметров и определения свойств материалов;
- Способы обеспечения заданной точности и свойств при изготовлении деталей;
- Особенности и сфера применения технологий литья, пластического деформирования, обработки резанием, аддитивного производства.
- Основные положения и цели стандартизации, сертификации и технического регулирования;
- Типовые технологические процессы производства деталей и узлов машин;
- Понятие технологичности конструкции изделия;

# **4.2 Требования к минимальному материально-техническому обеспечению**

Реализация учебной практике по профессиональному модулю предполагает наличие учебного кабинета

Для проведения учебной практики в образовательной организации предусматривается следующая документация:

положение о практике студентов, осваивающих образовательные программы среднего профессионального образования, КГБ ПОУ ХТТБПТ

- график проведения практики;
- рабочая программа учебной практики;
- дневник практики обучающегося.

# **Требования к материально-техническому обеспечению практики**

Реализация программы учебной практики предполагает наличие учебных учебного кабинета информатики, кабинета инженерной графики, лаборатории бесконтактной оцифровки. Оборудование учебного кабинета/лаборатории и рабочих мест кабинета/лаборатории, комплект учебно- методической документации:

### **Лаборатория «Аддитивных установок» (ауд. 105)**

- рабочие места по количеству обучающихся;
- рабочее место преподавателя;
- комплект учебно-методических материалов, методические рекомендации и разработки;
- учебно-методические пособия
- ТСО: ПК с лицензионным ПО, с выходом в интернет, аддитивные установки.

## **Инструменты (на одного обучающегося):**

- Бокорезы 1 шт.,
- Пинцет 1 шт.
- Набор надфилей 1 шт
- Штангенциркуль цифровой 1 шт
- Радиусомер № 3 1 шт
- Контейнер пластмассовый 1 шт
- Шпатель металлический 1 шт
- Набор шпателей резиновых 1шт
- Нож столярный 1шт
- Коврик для моделирования самовосстанавливающийся 1 шт
- Длинногубцы -1 шт
- Набор шестигранников 1 шт
- Очки защитные -1 шт

# **Расходные материалы (на одного обучающегося):**

- Перчатки нитриловые 5 пар
- Перчатки текстильные 5 пар
- Набор влагостойких шлифовальных губок -1 шт,
- Набор наждачной бумаги различной зернистости 1 шт
- Пластик PLA -3 катушки
- Клей для 3Д принтера -1 шт
- Скотч каптоновый 1 шт
- Шпатлевка для пластика быстросохнущая шт
- Грунт акриловый аэрозольный 1 шт
- Краска универсальная акриловая
- Скотч малярный 1 шт
- Полотенца тканевые 1 шт
- Полотенца бумажные 1 шт

### **Оборудование и расходные материалы (на лабораторию):**

- Растворитель 1 шт
- Щетка с совком 12 шт
- Мусорная корзина 12 шт

# **Лаборатория бесконтактной оцифровки (ауд. 105):**

- рабочие места по количеству обучающихся;
- компьютерная техника для обучающихся с наличием лицензионного программного обеспечения.
- 3D-сканеры с сопутствующим программным обеспечением.

–

# – **4.3 Информационное обеспечение учебной практики**

– **Перечень рекомендуемых учебных изданий, Интернет-ресурсов, дополнительной литературы**

При прохождении учебной практики обучающимися используется следующее информационное и программное обеспечение:

#### **основная литература:**

Трошина Г.В. Моделирование сложных поверхностей [Электронный ресурс]: учебное пособие/ Трошина Г.В.— Электрон. текстовые данные.— Новосибирск: Новосибирский государственный технический университет, 2015.— 91 c.— Режим доступа: [http://www.iprbookshop.ru/44965.—](http://www.iprbookshop.ru/44965) ЭБС«IPRbooks», по паролю

Тупик Н.В. Компьютерное моделирование [Электронный ресурс]: учебное пособие/ Тупик Н.В.— Электрон. текстовые данные.— Саратов: Вузовское образование,2013.— 230 c.— Режим доступа: [http://www.iprbookshop.ru/13016.—](http://www.iprbookshop.ru/13016) ЭБС «IPRbooks»,

#### **дополнительная литература:**

Компас-3D [Электронный ресурс]: полное руководство. От новичка до профессионала/ Н.В. Жарков [и др.].— Электрон. текстовые данные.— СПб.: Наука и Техника, 2016.— 672 c.— Режим доступа[:](http://www.iprbookshop.ru/44023) [http://www.iprbookshop.ru/44023.—](http://www.iprbookshop.ru/44023) ЭБС «IPRbooks», по паролю

Компьютерная геометрия [Электронный ресурс]: практикум/ А.О. Иванов [и др.].— Электрон. текстовые данные.— М.: Интернет-Университет Информационных Технологий (ИНТУИТ), 2010.— 211 c.— Режим доступа[:](http://www.iprbookshop.ru/16726) [http://www.iprbookshop.ru/16726.—](http://www.iprbookshop.ru/16726) ЭБС «IPRbooks»

Мефодьева Л.Я. Практика КОМПАС. Первые шаги [Электронный ресурс]: учебное пособие/ Мефодьева Л.Я.— Электрон. текстовые данные.— Новосибирск: Сибирский государственный университет телекоммуникаций и информатики, 2014.— 123 c.— Режим доступа[:](http://www.iprbookshop.ru/45482) [http://www.iprbookshop.ru/45482.—](http://www.iprbookshop.ru/45482) ЭБС «IPRbooks», по паролю

Разработка мультимедийных приложений с использованием библиотек OpenCV и IPP [Электронный ресурс]/ А.В. Бовырин [и др.].— Электрон. текстовые данные.— М.: Интернет-Университет Информационных Технологий (ИНТУИТ), 2016.— 515 c.— Режим доступа: [http://www.iprbookshop.ru/39564.—](http://www.iprbookshop.ru/39564) ЭБС «IPRbooks»

Скот Онстот Inventor 2014 и Inventor LT 2014 [Электронный ресурс]: официальный учебный курс/ Скот Онстот— Электрон. текстовые данные.— М.: ДМК Пресс, 2014.— 421 c.— Режим доступа: [http://www.iprbookshop.ru/27469.—](http://www.iprbookshop.ru/27469) ЭБС «IPRbooks», по паролю

#### **программное обеспечение:**

Autodesk Inventor проприетарное программное обеспечение для 3D-сканеров локальная компьютерная сеть и глобальная сеть Интернет

## **ресурсы информационно-телекоммуникационной сети «интернет» (базы данных, информационно-справочные и поисковые системы)**

Электронный ресурс «Единое окно: доступа к образовательным ресурсам». Форма доступа: <http://window.edu.ru/window/library>

Электронный ресурс «Интернет Унивеситет информационных технологий». Форма доступа: <http://www.intuit.ru/courses.html>

Электронный ресурс «Федеральный Центр информационно- образовательных ресурсов». Форма доступа: <http://fcior.edu.ru/>

[www.iprbooksshop.ru,](http://www.iprbooksshop.ru/) [www.knigafund.ru](http://www.knigafund.ru/) электронные библиотечные системы

## **4.4 Требования к организации аттестации и оценке результатов учебной практики**

Аттестация учебной практики в семестре проводится по результатам текущего контроля успеваемости и в семестре в форме дифференцированного зачета в последний день учебной практики. на базах практической подготовки /оснащенных кабинетах техникума.

К аттестации допускаются обучающиеся, выполнившие в полном объеме программу учебной практики и представившие дневник учебной практике.

В процессе аттестации проводится экспертиза формирования практических умений, и приобретения первоначального практического опыта работы в части освоения основного вида профессиональной деятельности, освоения общих и профессиональных компетенций.

Оценка за учебную практику определяется с учетом:

# **1. Оценки выполнения практических манипуляций в соответствии с разработанными и утвержденными на ПЦК алгоритмами манипуляций;**

### **5 «Отлично»**

- итоговое выполнение требуемых видов работ (манипуляций, вмешательств, моделей, умений и т.д.) в соответствии с алгоритмом выполнения манипуляции на 90- 100 %;

# **4 «Хорошо»:**

- итоговое выполнение требуемых видов работ (манипуляций, вмешательств, моделей, умений и т.д.) в соответствии с алгоритмом выполнения манипуляции на 75- 89 %;

### **3«Удовлетворительно»:**

- итоговое выполнение требуемых видов работ (манипуляций, вмешательств, моделей, умений и т.д.) в соответствии с алгоритмом выполнения манипуляции на 60- 74 %, допуская единичные погрешности;

**2 «Неудовлетворительно»:**

- значительные нарушения последовательности выполнения алгоритма манипуляции отсутствие стремления к правильному выполнению заданий за период практики;

- выполнение видов работ (манипуляций, вмешательств, моделей, умений и т.д.) с грубыми нарушениями алгоритма выполнения манипуляции (ниже 60 %);

**2. Оценка приобретенного практического опыта или уровня сформированности профессиональных компетенций по результатам учебной практики** определяется средним баллом оценок за выполнение требуемых программой практики видов работ, отнесенных к оцениваемой компетенции/группе компетенций в столбце № 4 Аттестационного листа учебной практики.

**Высокий уровень сформированности компетенции** – среднеарифметический показатель оценок 4,5-5,0 балла

**Средний уровень сформированности компетенции** – среднеарифметический показатель оценок 3,5-4,4 балла.

**Низкий уровень сформированности компетенции** – средне-арифметический показатель оценок 3,0-3,4 балла.

**Компетенция не сформирована** - средне-арифметический показатель оценок ниже 3 баллов.

**Итоговая оценка за учебную практику с учетом уровня развития общих компетенций на данном этапе образовательного процесса** осуществляется с учетом ряда дополнительных критериев:

#### **5 «Отлично»**

- итоговое выполнение требуемых видов работ (манипуляций, вмешательств, моделей, умений и т.д.) в соответствии с алгоритмом выполнения манипуляции на 90- 100 %;

- систематическое посещение практики без опозданий;

- систематическое ведение дневника практики с содержательным описанием выполненной работы;

- выполнение правил внутреннего распорядка техникума (организации).

#### **4 «Хорошо»:**

- итоговое выполнение требуемых видов работ (манипуляций, вмешательств, моделей, умений и т.д.) в соответствии с алгоритмом выполнения манипуляции на 75- 89 %;

- систематическое посещение практики без опозданий;

- систематическое ведение дневника практики с содержательным описанием выполненной работы;

- выполнение правил внутреннего распорядка техникума (организации).

#### **3 «Удовлетворительно»:**

- итоговое выполнение требуемых видов работ (манипуляций, вмешательств, моделей, умений и т.д.) в соответствии с алгоритмом выполнения манипуляции на 60- 74 %, допуская единичные погрешности;

- систематическое посещение практики без опозданий; - систематическое ведение дневника практики с содержательным описанием выполненной работы;

- выполнение правил внутреннего распорядка техникума (организации).

**2 «Неудовлетворительно»:**

- совершение действий, которые могут повлечь за собой нарушение профессиональной этики, ответственности, нанесение вреда здоровью и безопасности пациента;

- значительные нарушения последовательности выполнения алгоритма манипуляции, отсутствие стремления к правильному выполнению заданий за период практики;

- выполнение видов работ (манипуляций, вмешательств, моделей, умений и т.д.) с грубыми нарушениями алгоритма выполнения манипуляции (ниже 60 %);

- несистематическое посещение практики с опозданиями;

- несистематическое ведение дневника практики (или отсутствие дневника) с небрежным описанием выполненной работы;

- нарушение правил внутреннего распорядка техникума (организации);

- отсутствие свидетельств выполнения видов работ в Аттестационном листе учебной практики.

# **4.5КОНТРОЛЬ И ОЦЕНКА РЕЗУЛЬТАТОВ ОСВОЕНИЯ УЧЕБНОЙ ПРАКТИКИ**

В результате освоения учебной практики, в рамках профессионального модуля обучающиеся проходят промежуточную аттестацию в форме зачёта.В период прохождения практики обучающимся ведётся дневник практики.

Формой отчётности обучающихся по учебной практике является дневник практики и отчёт о практике (заполняется в дневнике).

Отчёт отражает выполнение программы практики, заданий и поручений, полученных от руководителя практики от образовательной организации. Отчёт должен содержать анализ деятельности предприятия (учреждения, организации, если учебная практика проходила на базе профильного предприятия), выводы о приобретённых навыках, освоении профессиональных компетенций и возможности применения теоретических знаний, полученных при обучении.

В качестве приложения к дневнику практики обучающийся может оформить графические, аудио-, фото-, видео-, материалы, приложить наглядные образцы документов (изделий), подтверждающие практический опыт, полученный на практике.

По результатам практики руководителями практики от образовательной организации и от предприятия (учреждения, организации, если учебная практика проходила на базе профильного предприятия) формируется аттестационный лист (Приложения 1-3), содержащий сведения об уровне освоения обучающимся профессиональных компетенций, а также характеристика-отзыв на обучающегося по освоению общих компетенций в период прохождения практики (заполняется в дневнике).

Контроль и оценка результатов освоения учебной практики (Таблица 5) осуществляется руководителем практики в процессе проведения учебных занятий, самостоятельного выполнения обучающимися заданий, выполнения практических проверочных работ.

Таблица 5 – Контроль и оценка результатов освоения учебной практики

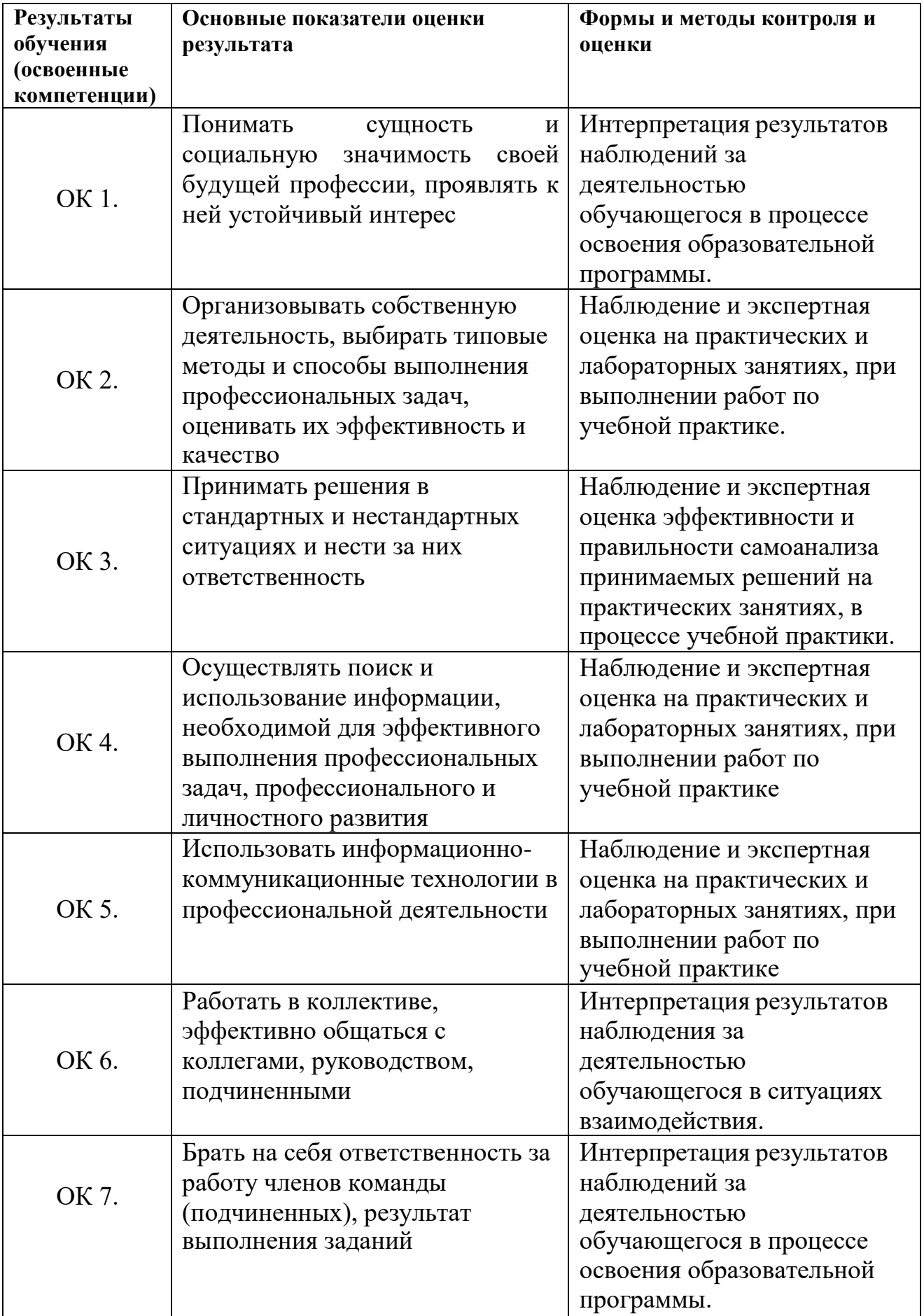

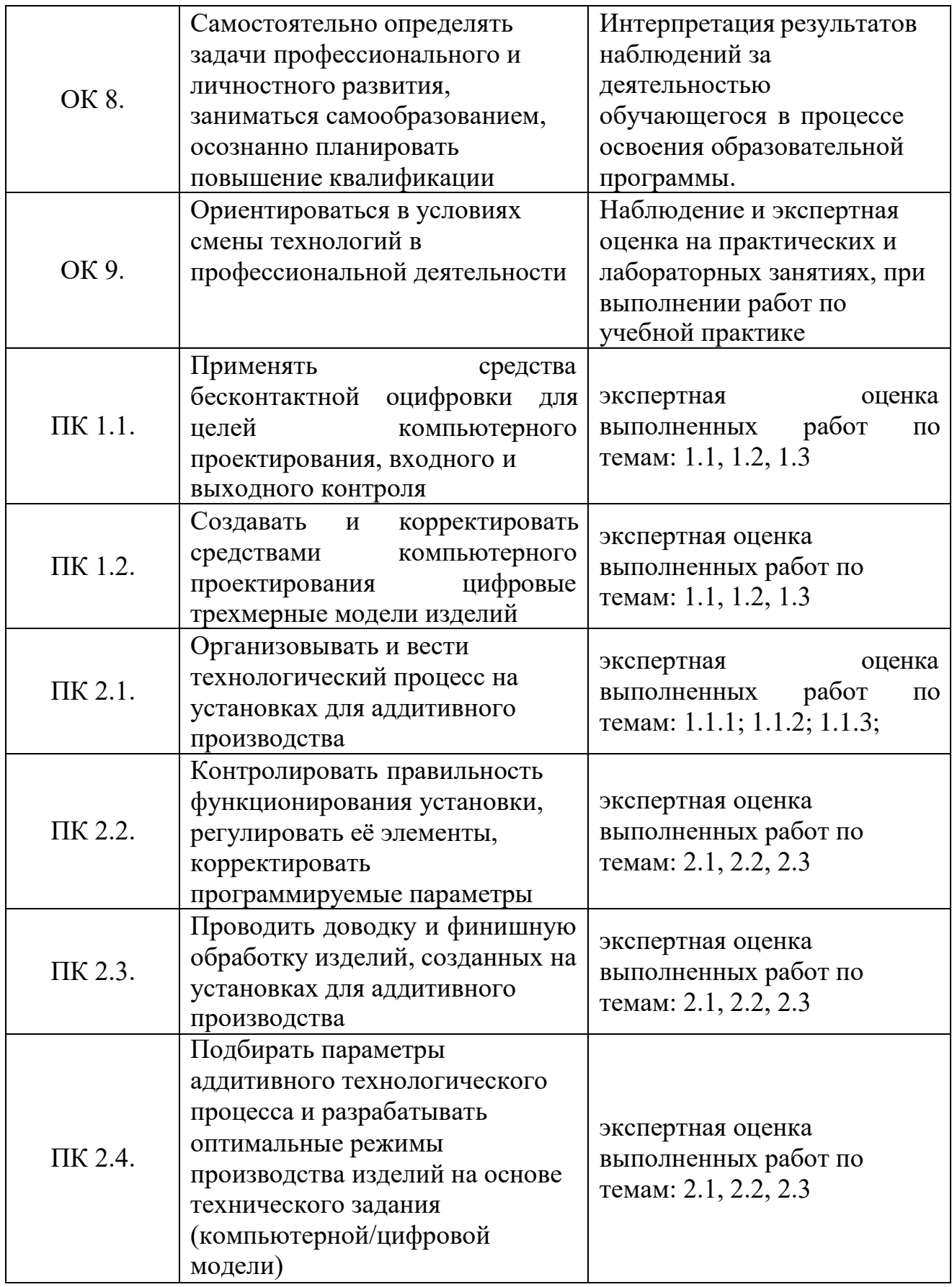

Аттестация по итогам учебной практики проводится с учётом (или на основании) результатов её прохождения, подтверждаемых документами соответствующих организаций.

Практика является завершающим этапом освоения профессионального модуля по виду профессиональной деятельности.

Практика завершается зачётом при условии положительного аттестационного листа по практике руководителей практики от образовательной организации и от предприятия (учреждения, организации, если учебная практика проходила на базе профильного предприятия) об уровне освоения профессиональных компетенций; наличия положительной характеристики-отзыва организации на обучающегося по освоению общих компетенций в период прохождения практики; полноты и своевременности представления дневника практики и отчёта о практике в соответствии с заданием на практику.

Результаты прохождения практики представляются обучающимся в образовательную организацию и учитываются при прохождении государственной итоговой аттестации.

Обучающиеся, не прошедшие практику или получившие отрицательную оценку, не допускаются к прохождению государственной итоговой аттестации.

#### ЛНЕВНИК УЧЕБНОЙ ПРАКТИКИ

Обучающегося (щейся)

# Группы АТ-

 $(OMO)$ 

Специальности «Аддитивные технологии»

проходившего (шей) учебную практику

 $\frac{1}{201}$  T.  $\mathbf{c}$ 

на базе: КГБ ПОУ ХТТБПТ «Хабаровский техникум техносферной безопасности и промышленных технологий» (организации)

ПМ.01 СОЗДАНИЕ И КОРРЕКТИРОВКА КОМПЬЮТЕРНОЙ (ЦИФРОВОЙ) МОДЕЛИ МДК 01.01Средства оцифровки реальных объектов

МДК 01.02 Методы создания и корректировки компьютерных моделей

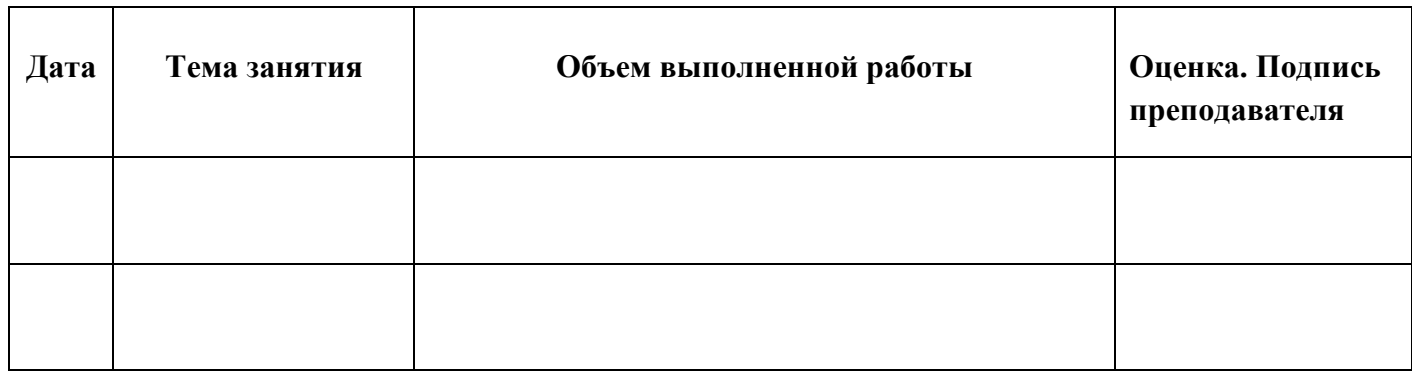

#### УКАЗАНИЯ ПО ВЕДЕНИЮ ДНЕВНИКА УЧЕБНОЙ ПРАКТИКИ

1. Дневник ведется на протяжении всего периода учебной практики.

2. На титульной странице заполняется паспортная часть дневника.

3. Дневник ведется на развернутом листе.

4. В графу «Объем выполненной работы» последовательно заносятся виды работ учебной практики.

5. При выставлении оценки на каждом занятии учитываются качество выполненных видов работы, полнота, четкость, аккуратность и правильность заполнения дневника.

6. В графе «Оценка и подпись преподавателя» указываются замечания по содержанию записей, порядку ведения дневника и по качеству выполнения самостоятельных работ обучающихся.

#### **ДНЕВНИК УЧЕБНОЙ ПРАКТИКИ**

Обучающегося (щейся)

Группы АТ-\_\_\_\_\_\_

(ФИО)

\_\_\_\_\_\_\_\_\_\_\_\_\_\_\_\_\_\_\_\_\_\_\_\_\_\_\_\_\_\_\_\_\_\_\_\_\_\_\_\_\_\_\_\_\_\_\_\_\_\_\_\_\_\_\_\_\_\_\_\_\_\_\_\_\_\_\_\_

Специальности «Аддитивные технологии»

проходившего (шей) учебную практику

с по по 201 г.

на базе: КГБ ПОУ ХТТБПТ «Хабаровский техникум техносферной безопасности и промышленных технологий» *(организации)*

**ПМ 02ОРГАНИЗАЦИЯ И ВЕДЕНИЕ ТЕХНОЛОГИЧЕСКОГО ПРОЦЕССА СОЗДАНИЯ ИЗДЕЛИЙ ПО КОМПЬЮТЕРНОЙ (ЦИФРОВОЙ) МОДЕЛИ НА УСТАНОВКАХ ДЛЯ АДДИТИВНОГО ПРОИЗВОДСТВА**

МДК.02.01.Теоретические основы производства изделий с использованием аддитивных технологий

МДК.02.02. Эксплуатация установок для аддитивного производства

МДК.02.03.Методы финишной обработки и контроля качества готовых изделий

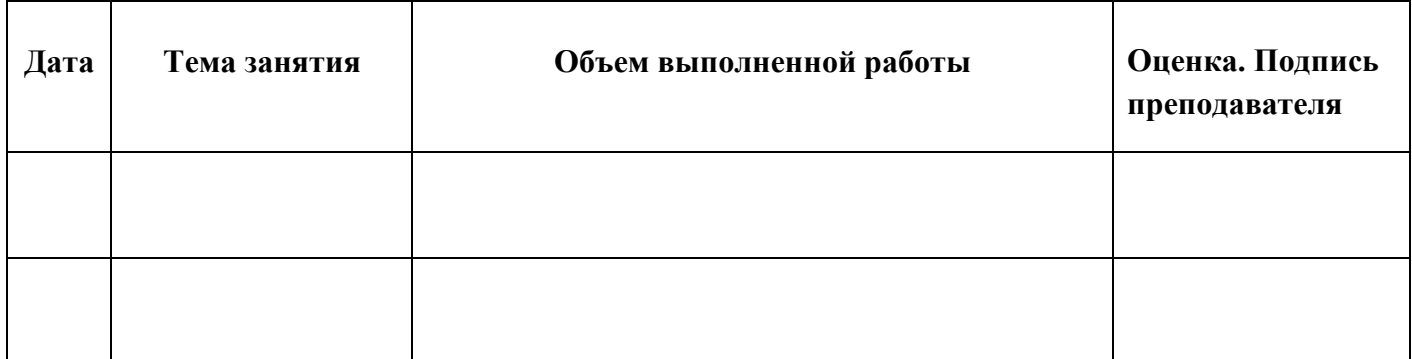

### **УКАЗАНИЯ ПО ВЕДЕНИЮ ДНЕВНИКА УЧЕБНОЙ ПРАКТИКИ**

- 1. Дневник ведется на протяжении всего периода учебной практики.
- 2. На титульной странице заполняется паспортная часть дневника.
- 3. Дневник ведется на развернутом листе.
- 4. В графу «Объем выполненной работы» последовательно заносятся виды работ учебной практики.
- 5. При выставлении оценки на каждом занятии учитываются качество выполненных видов работы, полнота, четкость, аккуратность и правильность заполнения дневника.
- 6. В графе «Оценка и подпись преподавателя» указываются замечания по содержанию записей, порядку ведения дневника и по качеству выполнения самостоятельных работ обучающихся.

### АТТЕСТАНИОННЫЙ ЛИСТ ПО УЧЕБНОЙ ПРАКТИКЕ

Обучающегося (щейся)

 $\overline{\langle \phi A O \rangle}$ 

Группы АТ- Специальности 15.02.09 «Аллитивные технологии»

проходившего (шей) учебную практику с продивает по подпорядитель проходившего (шей) учебную практику с проходившего (шей) учебную практику с пространизации) на базе: *КГБ ПОУ ХТТБПТ* «Хабаровский техникум техносферной без

## ПМ.01 СОЗДАНИЕ И КОРРЕКТИРОВКА КОМПЬЮТЕРНОЙ (ЦИФРОВОЙ) МОДЕЛИ

МДК 01.01Средства оцифровки реальных объектов

МДК 01.02 Методы создания и корректировки компьютерных моделей

За время прохождения учебной практики выполнены следующие объемы работ:

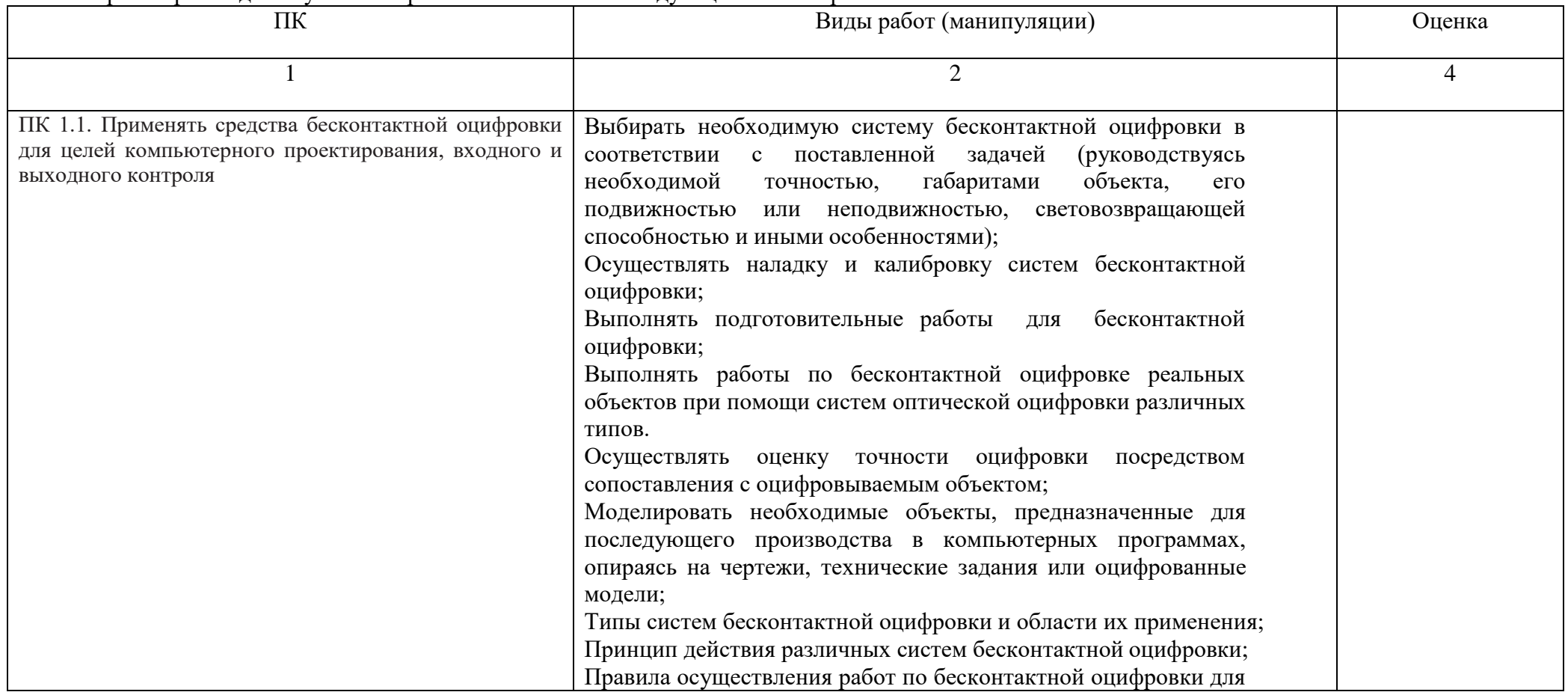

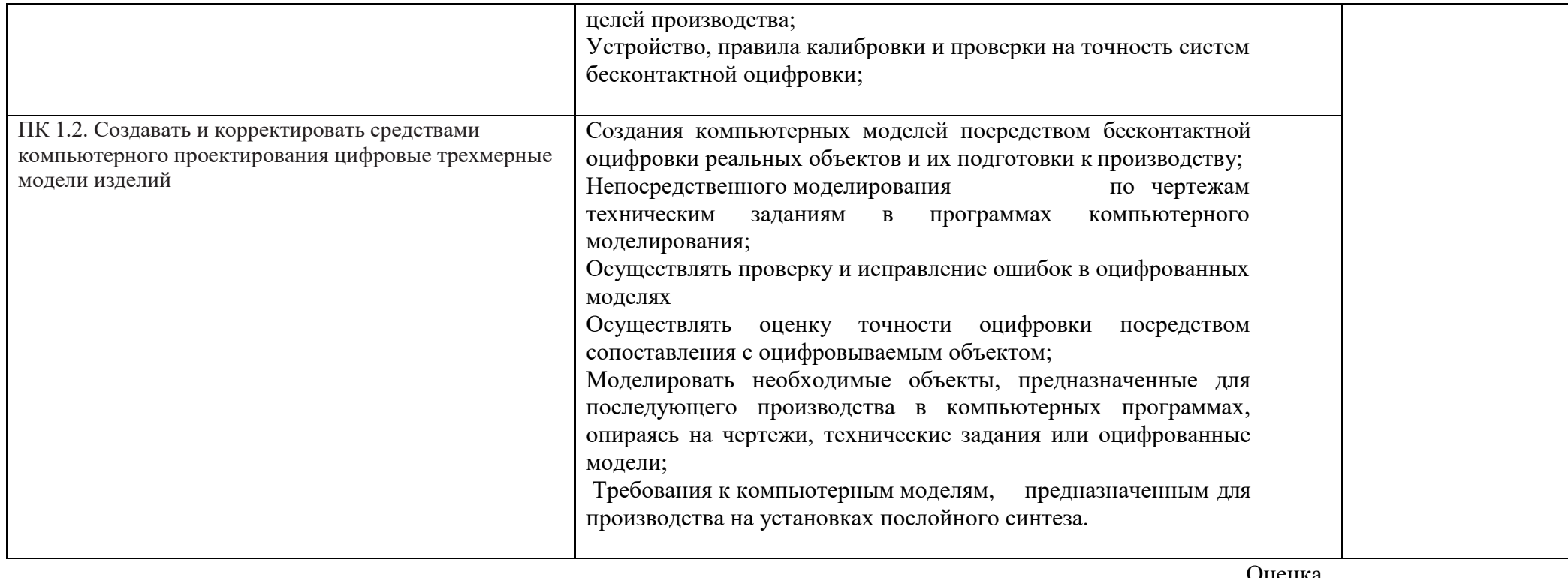

Оценка

Итоговая оценка по учебной практике\_

Ответ на дифференцированном зачете\_

Преподаватель (и) КГБ ПОУ ХТТБПТ (организации)

 $\overline{I$ Iodnucь

 $\overline{(H.O.\Phi)}$ 

 $201$   $r$ .  $\langle\langle\quad \rangle\rangle$ 

#### Приложение 2

#### АТТЕСТАЦИОННЫЙ ЛИСТ ПО УЧЕБНОЙ ПРАКТИКЕ

Обучающегося (щейся)

 $\overline{(\phi \text{HO})}$ 

Группы АТ- Специальности 15.02.09 «Аллитивные технологии»

проходившего (шей) учебную практику с подпоряди по подпоряди 201 г.<br>на базе: КГБ ПОУ ХТТБПТ «Хабаровский техникум техносферной безопасности и промышленных технологий» (организации)

#### ПМ 02ОРГАНИЗАЦИЯ И ВЕДЕНИЕ ТЕХНОЛОГИЧЕСКОГО ПРОЦЕССА СОЗДАНИЯ ИЗДЕЛИЙ ПО КОМПЬЮТЕРНОЙ (ЦИФРОВОЙ) МОДЕЛИ НА УСТАНОВКАХ ДЛЯ АДДИТИВНОГО ПРОИЗВОДСТВА

МДК.02.01. Теоретические основы производства изделий с использованием аддитивных технологий

МДК.02.02. Эксплуатация установок для аддитивного производства

МДК.02.03. Методы финишной обработки и контроля качества готовых изделий

За время прохождения учебной практики выполнены следующие объемы работ:

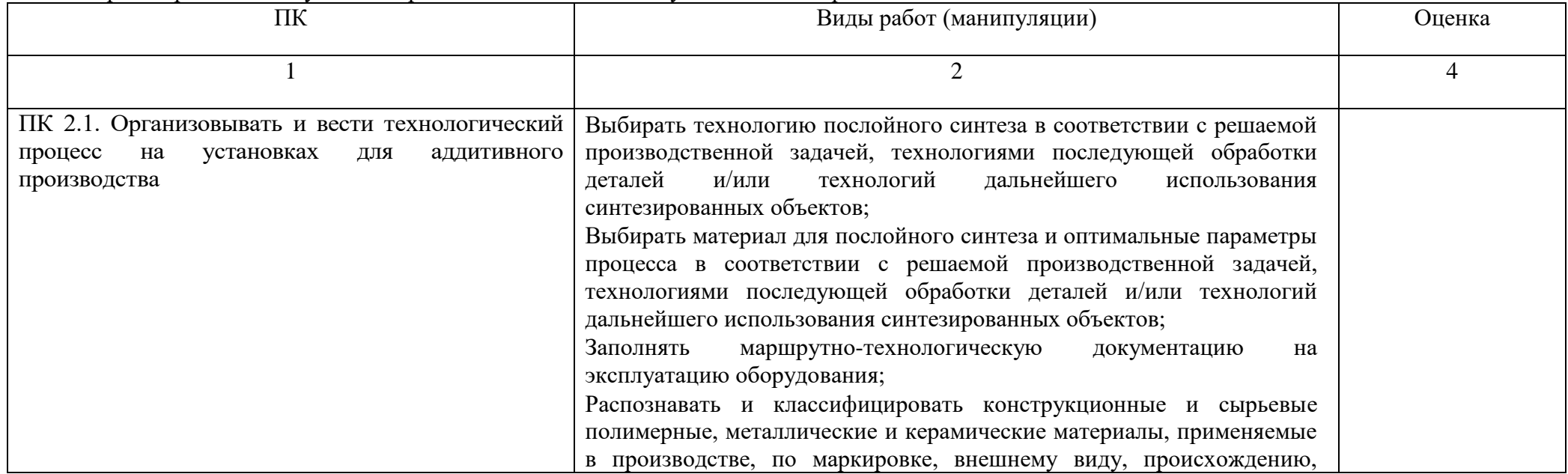

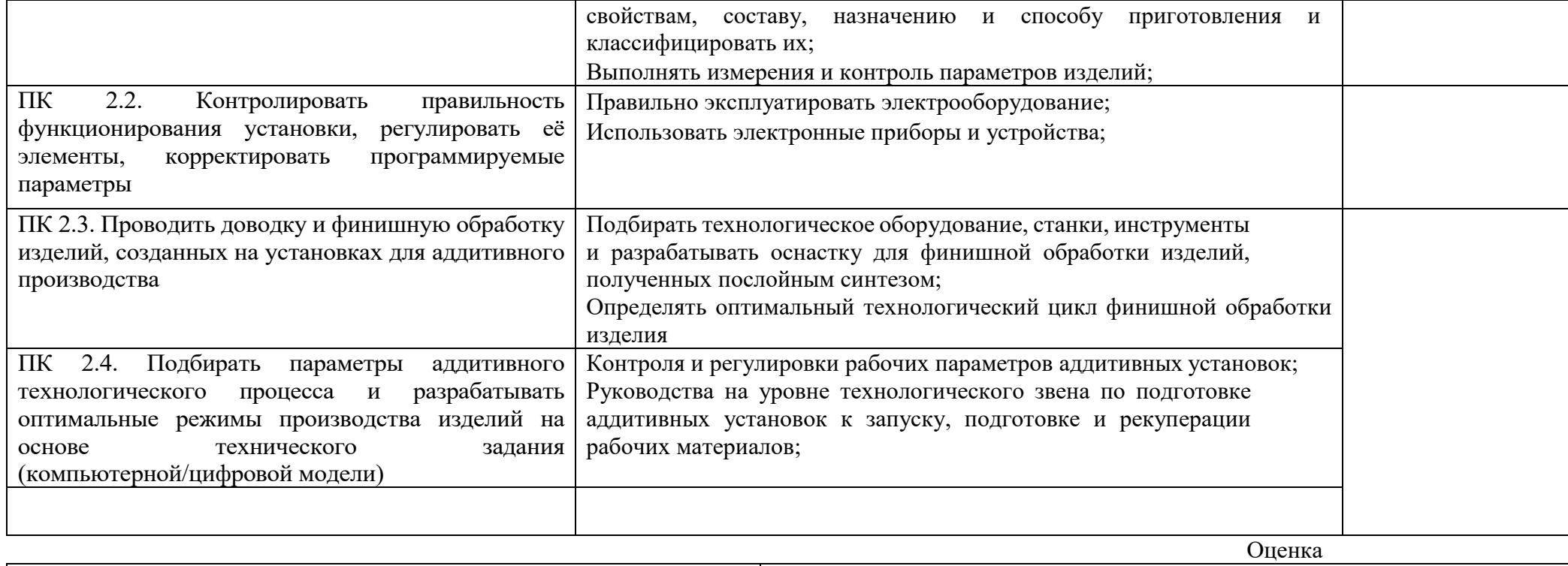

Ответ на дифференцированном зачете\_\_\_\_\_\_\_\_\_\_\_\_\_\_\_\_\_\_\_\_\_\_\_\_\_\_\_\_ Итоговая оценка по учебной практике\_\_\_\_\_\_\_\_\_\_\_\_\_\_\_\_\_\_\_\_\_\_\_\_\_\_\_

Преподаватель (и) КГБ ПОУ *ХТТБПТ (организации)*

 *Подпись (И.О.Ф)*

\_\_\_\_\_\_\_\_\_\_\_\_ \_\_\_\_\_\_\_\_\_\_\_\_\_\_\_\_\_\_\_\_\_\_\_\_\_\_\_\_\_\_\_\_\_\_\_\_

« $\qquad \qquad \longrightarrow \qquad 201 \text{ F}.$ 

#### **Перечень манипуляций, выносимых на дифференцированный зачет по учебной практике**

ПМ.01 Создание и корректировка компьютерной (цифровой) модели

ПМ 02Организация и ведение технологического процесса создания изделий по компьютерной (цифровой) модели на установках для аддитивного производства. для специальности 15.02.09 «Аддитивные технологии»

- 1. Создания компьютерных моделей посредством бесконтактной оцифровки реальных объектов и их подготовки к производству;
- 2. Непосредственного моделирования по чертежам техническим заданиям в программах компьютерного моделирования;
- 3. Выбирать необходимую систему бесконтактной оцифровки в соответствии с поставленной задачей (руководствуясь необходимой точностью, габаритами объекта, его подвижностью или неподвижностью, световозвращающей способностью и иными особенностями);
- 4. Осуществлять наладку и калибровку систем бесконтактной оцифровки;
- 5. Выполнять подготовительные работы для бесконтактной оцифровки;
- 6. Выполнять работы по бесконтактной оцифровке реальных объектов при помощи систем оптической оцифровки различных типов;
- 7. Осуществлять проверку и исправление ошибок в оцифрованных моделях;
- 8. Осуществлять оценку точности оцифровки посредством сопоставления с оцифровываемым объектом;
- 9. Моделировать необходимые объекты, предназначенные для последующего производства в компьютерных программах, опираясь на чертежи, технические задания или оцифрованные модели;
- 10. Типы систем бесконтактной оцифровки и области их применения;
- 11. Принцип действия различных систем бесконтактной оцифровки;
- 12. Правила осуществления работ по бесконтактной оцифровки для целей производства;
- 13. Устройство, правила калибровки и проверки на точность систем бесконтактной оцифровки;
- 14. Требования к компьютерным моделям, предназначенным для производства на установках послойного синтеза.
- 15. Управления загрузкой материалов для синтеза;
- 16. Контроля работы подающих и дозаторных систем, сопровождения (контроля) рабочего цикла аддитивной установки;
- 17. Контроля и регулировки рабочих параметров аддитивных установок;
- 18. Руководства на уровне технологического звена по подготовке аддитивных установок к запуску, подготовке и рекуперации рабочих материалов;
- 19. Выполнения работ по доводке и финишной обработке изделий, полученных посредством аддитивных технологий, в соответствии с техническим заданием с применением токарных и фрезерных станков с числовым программным управлением (далее - ЧПУ), гидроабразивных установок, расточных станков и ручного инструмента;
- 20. Выполнения работ по проверке соответствия готовых изделий техническому заданию с применением ручного измерительного инструмента и систем бесконтактной оцифровки;
- 21. Выбирать технологию послойного синтеза в соответствии с решаемой производственной задачей, технологиями последующей обработки деталей и/или технологий дальнейшего использования синтезированных объектов;
- 22. Выбирать материал для послойного синтеза и оптимальные параметры процесса в соответствии с решаемой производственной задачей, технологиями последующей обработки деталей и/или технологий дальнейшего использования синтезированных объектов;
- 23. Подбирать технологическое оборудование, станки, инструменты и разрабатывать оснастку для финишной обработки изделий, полученных послойным синтезом;
- 24. Определять оптимальный технологический цикл финишной обработки изделия;
- 25. Определять оптимальные методы контроля качества;
- 26. Проводить анализ отклонений готовых изделий от технического задания;
- 27. Эффективно использовать материалы и оборудование;
- 28. Заполнять маршрутно-технологическую документацию на эксплуатацию оборудования;
- 29. Назначение и область применения существующих типов аддитивных установок и используемые в них материалы;
- 30. Технические параметры, характеристики различных видов аддитивны установок;
- 31. Особенности и требования технологий последующей обработки деталей на токарных и фрезерных станках с ЧПУ и установках гидроабразивной полировки;
- 32. Особенности дальнейшего использования синтезированных объектов для литья в качестве выплавляемых или выжигаемых моделей, литейных форм и стержней;
- 33. Технические параметры, характеристики и особенности современных токарных и фрезерных станков с ЧПУ, координатно-расточных станков, установок гидроабразивной обработки, ручных измерительных инструментов и систем бесконтактной оцифровки;
- 34. Работы с компьютерными моделями посредством бесконтактной оцифровки реальных объектов и их подготовки к производству; непосредственного моделирования по чертежам и техническим заданиям в программах компьютерного моделирования;
- 35. Выбирать необходимую систему бесконтактной оцифровки в соответствии с поставленной задачей (руководствуясь необходимой точностью, габаритами объекта, его подвижностью или неподвижностью, световозвращающей способностью и иными особенностями);
- 36. Осуществлять наладку и калибровку систем бесконтактной оцифровки;
- 37. Выполнять подготовительные работы для бесконтактной оцифровки;
- 38. Выполнять работы по бесконтактной оцифровке реальных объектов при помощи систем оптической оцифровки различных типов;
- 39. Осуществлять проверку и исправление ошибок в оцифрованных моделях;
- 40. Осуществлять оценку точности оцифровки посредством сопоставления с оцифровываемым объектом;
- 41. Моделировать необходимые объекты, предназначенные для последующего производства в компьютерных программах, опираясь на чертежи, технические задания или оцифрованные модели;
- 42. Типы систем бесконтактной оцифровки и области их применения;
- 43. Принцип действия различных систем бесконтактной оцифровки;
- 44. Правила осуществления работ по бесконтактной оцифровки для целей производства;
- 45. Устройство, правила калибровки и проверки на точность систем бесконтактной оцифровки;
- 46. Требования к компьютерным моделям, предназначенным для производства на установках послойного синтеза.

### Лист изменений и дополнений

по специальности

 $(\kappa$ од и наименование специальности)

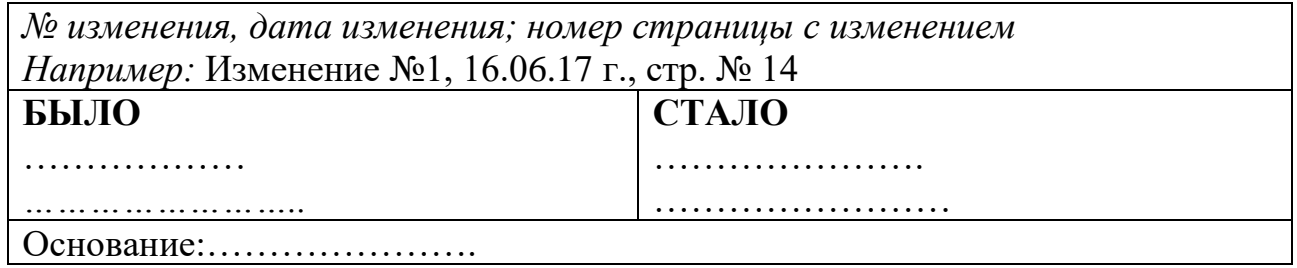

подпись

Инициалы, фамилия внесшего изменения

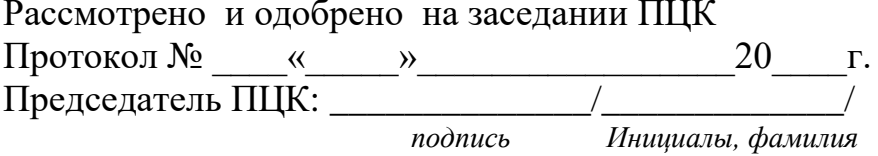